## USRS26 **Cours 5** Interruptions

Matthias Puech

Master 1 SEMS — Cnam

[Modèle de machine asynchrone](#page-2-0)

[Interruptions sur STM32](#page-10-0)

[Configuration avec HAL](#page-29-0)

<span id="page-2-0"></span>[Modèle de machine asynchrone](#page-2-0)

[Interruptions sur STM32](#page-10-0)

[Configuration avec HAL](#page-29-0)

# Évenements asynchrones

Un rôle principal des MCUs et de *réagir* à des évenements externes Exemple

- appui sur un bouton
- déclenchement d'un capteur
- demande d'information d'un actuateur
- arrivée d'un message sur un canal de communication
- horloge temps réel (timer) : "1 ms s'est écoulé"

# Évenements asynchrones

Un rôle principal des MCUs et de *réagir* à des évenements externes Exemple

- appui sur un bouton
- déclenchement d'un capteur
- demande d'information d'un actuateur
- arrivée d'un message sur un canal de communication
- horloge temps réel (timer) : "1 ms s'est écoulé"

#### Asynchrone

qui intervient hors du cadre temporel par défaut (ex : "tâche de fond", tâche périodique)

### Les interruptions

Mécanisme matériel qui permet d'interrompre le cours de l'exécution à l'arrivée d'un évenement, d'exécuter du code dédié puis de reprendre le cours de l'exécution.

#### Interruptions vs. exceptions

Chez ARM,

• une *interruption* est spécifiquement liée à un évenement matériel,

(ex : arrivée d'un message UART, front montant sur GPIO)

• une *exception* peut être liée à un évenement logiciel (ex : appel système, division par zéro, erreur d'accès mémoire)

### Polling vs. interruptions

Deux "styles" de programmation réactive à des évenements :

- en *polling*, le code consulte régulièrement un état (registre) ; action spécifique en cas d'évenement (conditionnelle)
	- $\blacktriangleright$  le temps de réaction dépend de la fréquence de consultation
	- $\rightarrow$  chaque consultation prend du temps processeur (*attente active*)
- en *interruption*, on laisse la consultation à un bout de hardware, qui nous "prévient" en cas d'évenement (saut)
	- $\blacktriangleright$  hardware = contrôleur d'interruptions
	- ► temps de réaction court (dépend du hardware)
	- $\rightarrow$  pas de consultation régulière par le processeur  $(\rightsquigarrow$  plus de temps pour le reste)
	- $\blacktriangleright$  un nouveau modèle de programmation (*programmation réactive*)

Une interruption déclenchée périodiquement (ex : 1ms) par une horloge (timer) permet d'implémenter le *multitâche préemptif* :

- chaque ms, on interromp la tâche en cours, on sauvegarde son état et on bascule sur la suivante
- on entrelace les tâches pour donner l'illusion du multitâche
- impossible sans interruptions (ou multitâche collaboratif, e.g. Windows 3.1, MacOS Classic)

## Modèle d'exécution

#### La machine à registre

Jusqu'à maintenant, on a vu que le processeur ne faisait que :

- 1. charger l'instruction contenue dans le PC
- 2. la décoder, et incrémente PC
- 3. l'exécuter, ce qui modifie les registres et/ou la mémoire
- 4. GOTO 1.

## Modèle d'exécution

#### La machine à registre

Jusqu'à maintenant, on a vu que le processeur ne faisait que :

- 1. charger l'instruction contenue dans le PC
- 2. la décoder, et incrémente PC
- 3. l'exécuter, ce qui modifie les registres et/ou la mémoire
- 4. GOTO 1.

#### Ajoutons les interruptions

- 0. si une interruption *i* est levée par le contrôleur :
	- 0.1 sauver le *contexte* courant
	- 0.2 lire dans le *vecteur d'interruption* l'adresse stockée à la case *i*
	- 0.3 écrire dans PC cette adresse
- 3.5. si on vient de sortir d'une interruption :
	- 3.5.1. restaurer le *contexte* sauvé

<span id="page-10-0"></span>[Modèle de machine asynchrone](#page-2-0)

[Interruptions sur STM32](#page-10-0)

[Configuration avec HAL](#page-29-0)

Un tableau *V* à une adresse fixe en mémoire, qui stocke les adresses de saut en cas d'arrivée d'une interruption *i*.

#### Exemple

- dans les Cortex-M4, *V* est stocké à l'adresse 0x4.
- l'interruption 0 s'appelle Reset (appui sur bouton, reset software, allumage)
- *V*[0] contient l'adresse du code où sauter en cas de *reset*

8 registres, dont PC, forment le *contexte* : ils sont sauvegardés à l'entrée dans une exception, et restaurés à sa sortie :

R0. . .R3, R12, LR (*link register*) et PC

8 registres, dont PC, forment le *contexte* : ils sont sauvegardés à l'entrée dans une exception, et restaurés à sa sortie :

R0. . .R3, R12, LR (*link register*) et PC

#### Sauver le contexte

En cas d'arrivée de l'interruption *i* :

- 1. écrire les 8 valeurs des registres du contexte aux adresses  $$SP, $SP+1, ... $SP+7$ (rappel : SP contient l'adresse du haut de la pile)
- 2. écrire l'adresse contenue dans *V*[*i*] dans PC
- 3.  $$SP = $SP + 8$

#### Restaurer le contexte

À la fin de l'execution du code d'une interruption :

- 1.  $$SP = $SP 8$
- 2. copier dans les registres les valeurs \$SP, \$SP+1, ... \$SP+7

Deux "modes" processeur : handler mode actif quand un handler est exécuté (activé au moment où une interruption est levée) thread mode actif quand on est sorti d'un handler (instruction ret en mode handler ; c'est le mode par défaut)

Context Switch

transition thread  $\rightarrow$  handler sauve le contexte transition handler  $\rightarrow$  thread restaure le contexte

Deux "modes" processeur : handler mode actif quand un handler est exécuté (activé au moment où une interruption est levée) thread mode actif quand on est sorti d'un handler (instruction ret en mode handler ; c'est le mode par défaut)

Context Switch

transition thread  $\rightarrow$  handler sauve le contexte transition handler  $\rightarrow$  thread restaure le contexte

 $\rightarrow$  entrer/sortir d'une interruption prend du temps ! (12/15 cycles CPU)

### Interruptions sur Cortex-M4

- le contrôleur d'interruption est un périphérique appelé le *Nested Vectored Interrupt Controller (NVIC)*
- de 32 à 256 sources possibles d'interruption (dépend des périphériques installés, voir specsheet)
- le vecteur d'interruption est stocké par défaut à partir de l'adresse 0x4 (aliasée au début de la mémoire flash par défaut)
- il est placé en début de flash par le *linker script*
- vous programmeurs devez mettre les adresses des bonnes routines dans ce vecteur d'interruption
- la case 0x0 contient l'adresse de début de la pile, copié dans SP au démarrage.

(aussi appelé MSP ou \_estack, voir startup\_stm32f303xc.s)

### Interruptions sur Cortex-M4

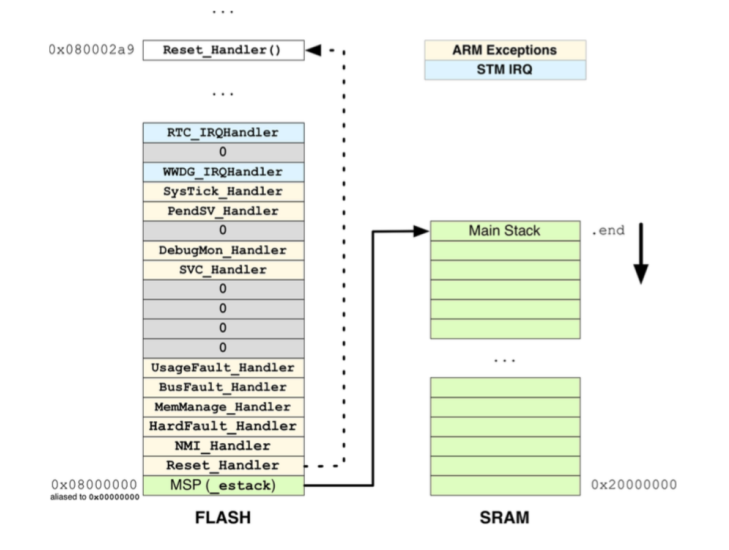

### Quelques sources d'interruptions

Reset allumage et au relâchement du bouton Reset Hard Fault division par zéro, mauvaise configuration des registres de périphériques Bus Fault accès illégal en mémoire (adresse inexistante ou en lecture seule) Debug Monitor breakpoint/watchpoint atteint SysTick 1 ms vient de s'écouler *PERIPH*\_IRQ interruption déclenchée par *PERIPH*. Ex : USART1\_IRQ message reçu/envoyé par USART1 ADC1\_2\_IRQ conversion finie sur l'ADC1 ou 2

### Quelques sources d'interruptions

Reset allumage et au relâchement du bouton Reset Hard Fault division par zéro, mauvaise configuration des registres de périphériques Bus Fault accès illégal en mémoire (adresse inexistante ou en lecture seule) Debug Monitor breakpoint/watchpoint atteint SysTick 1 ms vient de s'écouler *PERIPH*\_IRQ interruption déclenchée par *PERIPH*. Ex : USART1\_IRQ message reçu/envoyé par USART1 ADC1\_2\_IRQ conversion finie sur l'ADC1 ou 2

- noms des Handlers réservés (weak) dans lib/CMSIS/startup\_stm32f303xc.s
- si on nomme ainsi une fonction à nous, le handler pointera dessus

### Architecture matérielle

#### Vocabulaire

NVIC contrôleur d'interruption (périphérique hardware) ISR (Interrupt Service Routine) ou Handler code gestionnaire d'une interruption

- Vecteur d'Interruption tableau contenant les adresses des handlers pour chaque source d'interruption
	- IRQ fil matériel qui déclenche une interruption
	- EXTI périphérique de détection de front montants/descendants sur les GPIOs
	- SysTick timer qui déclenche une interruption toutes les millisecondes

### Architecture matérielle

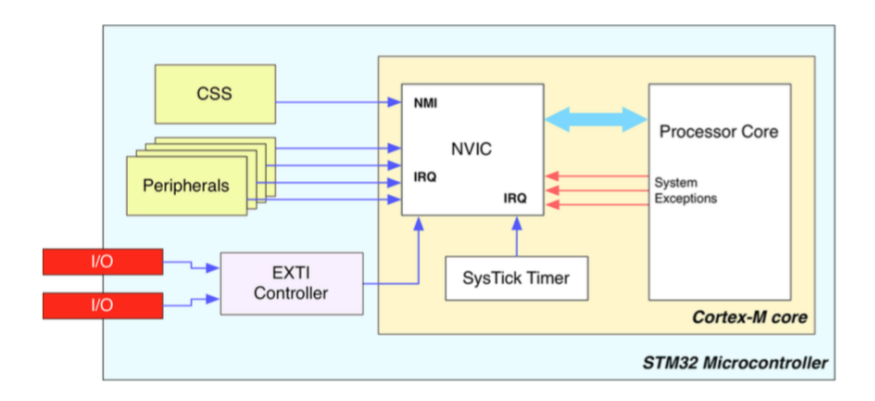

Que se passe-t-il si une interruption *B* arrive *pendant l'exécution du handler d'une autre A*?

Que se passe-t-il si une interruption *B* arrive *pendant l'exécution du handler d'une autre A*?

Priorités

A chaque interruption est assigné :

- une *priorité* (15 niveaux, nombre bas=priorité élevée)
- une *sous-priorité* ( ?)

Exemple

Reset priorité -3 (maximum) Hard Fault priorité -1 les autres configurable

• Si *B* est moins prioritaire que *A*, elle est mise en attente :

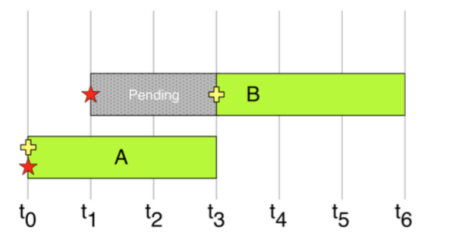

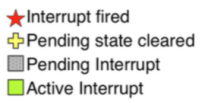

• Si *B* est moins prioritaire que *A*, elle est mise en attente :

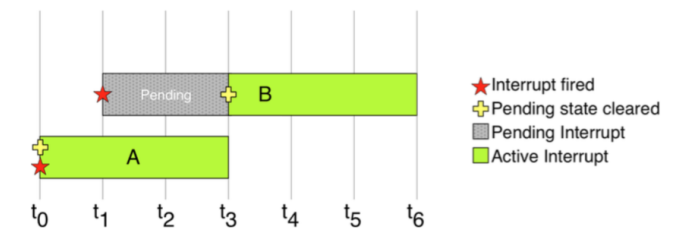

• Si *A* est redéclenchée pendant *B*, *B* est préemptée :

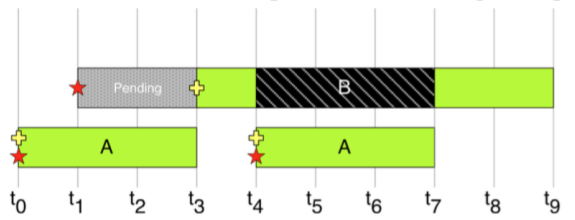

#### Remarques

- une interruption STM32 ne peut pas être préemptée par elle-même (pas *ré-entrantes*)
- au démarrage, une interruption Reset est déclenchée

La boucle principale, revisitée

```
void main() {
  init();
  while(1) \{ \}}
void SysTick_Handler() {
  blink_led();
}
```
La boucle principale, revisitée

```
void main() {
  init();
  while(1) \{ _WFI(); \}}
void SysTick_Handler() {
  blink_led();
}
```
#### \_\_WFI(); Wait For Interrupt

Instruction de mise en sommeil du coeur. Sera réveillé à la prochaine interruption.

<span id="page-29-0"></span>[Modèle de machine asynchrone](#page-2-0)

[Interruptions sur STM32](#page-10-0)

[Configuration avec HAL](#page-29-0)

## SysTick

- un timer simple commun à tous les Cortex-M
- déclenche interruption toutes les millisecondes (période configurable, mais ça n'est pas recommandé)
- utilisé dans les OS pour ordonnancer les tâches

## **SysTick**

- un timer simple commun à tous les Cortex-M
- déclenche interruption toutes les millisecondes (période configurable, mais ça n'est pas recommandé)
- utilisé dans les OS pour ordonnancer les tâches

#### **HAL** Activer SysTick

Dans stm32f3xx\_hal.c

- définir fonction void SysTick\_Handler()
- appeler HAL\_Init():
	- $\blacktriangleright$  configure le NVIC
	- $\blacktriangleright$  configure SysTick à 1ms
	- $\blacktriangleright$  active l'IRQ de SysTick

## SysTick

- un timer simple commun à tous les Cortex-M
- déclenche interruption toutes les millisecondes (période configurable, mais ça n'est pas recommandé)
- utilisé dans les OS pour ordonnancer les tâches

#### **HAL** Activer SysTick

Dans stm32f3xx\_hal.c

- définir fonction void SysTick\_Handler()
- appeler HAL\_Init():
	- $\blacktriangleright$  configure le NVIC
	- $\blacktriangleright$  configure SysTick à 1ms
	- $\blacktriangleright$  active l'IRQ de SysTick
- *(optionnel)* dans SysTick\_Handler(), appeler HAL\_IncTick(). On peut alors utiliser : HAL\_GetTick retourne nombre de ms écoulées HAL\_Delay attente active pendant *n* ms

### **HAL** Activation d'interruptions

#### En général

Pour un périphérique donné :

- configurer le périphérique en mode interruption si nécessaire
- activer l'interruption dans le NVIC
- dans le *handler*, appeler le *handler* HAL correspondant (fait le travail de bas niveau lié à l'interruption)
- définir le(s) *callback*s, qui sont appelés par HAL

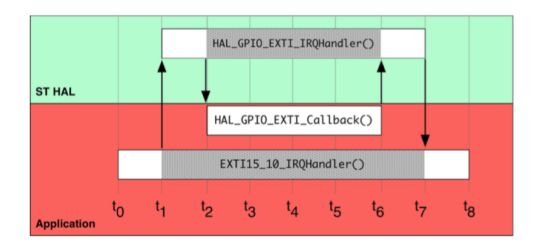

### **HAL** Activation d'interruptions

#### Configurer le périphérique en mode interruption Dépend du périphérique (voir fichier source HAL correspondant)

#### Activer une interruption

void HAL\_NVIC\_EnableIRQ(IRQn\_Type IRQn)

(IRQn\_Type dépend du MCU utilisé ; défini dans lib/CMSIS/stm32f303xc.h) Exemple : périphérique UART

```
• on active l'IRQ :
```

```
HAL_NVIC_EnableIRQ(USART1_IRQn);
```
• on définit

```
void USART1_IRQHandler() {
  HAL_UART_IRQHandler(...);
}
```
• pour envoyer/recevoir, on utilise les fonctions

```
HAL_UART_Receive_IT();
HAL_UART_Transmit_IT();
```
- à la fin de la réception/l'émission, HAL\_UART\_IRQHandler appelle le bon *callback* parmi :
	- ► HAL\_UART\_ErrorCallback() si erreur de transfert
	- ► HAL\_UART\_TxCpltCallback() après transfert ok
	- ► HAL\_UART\_ErrorCallback() après réception ok
	- ► ...(voir stm32f3xx\_hal\_uart.c)

On a décrit la dernière fois le processus d'envoi/réception blocant ; voyons comment fonctionnent cette API non blocante.

Registres de configuration

CR1 contient les bits d'"armement" des interruptions ("*interrupt enable*" ou IE) : bit TXEIE si 1 et TXE=1, produit interruption (prêt à envoyer) bit TCIE si 1 et TC=1, produit interruption (émission terminée) bit RXNEIE si 1 et RXNE=1, produit interruption (réception effectuée)

On a décrit la dernière fois le processus d'envoi/réception blocant ; voyons comment fonctionnent cette API non blocante.

Registres de configuration

CR1 contient les bits d'"armement" des interruptions ("*interrupt enable*" ou IE) : bit TXEIE si 1 et TXE=1, produit interruption (prêt à envoyer) bit TCIE si 1 et  $TC=1$ , produit interruption (émission terminée) bit RXNEIE si 1 et RXNE=1, produit interruption (réception effectuée)

#### Attention

Une interruption est émise tant que le flag est à 1 ; on doit donc le mettre à 0 dès qu'on a traité l'interruption ("désarmer l'interruption")

#### Pour recevoir une trame

- 1. configurer CR1,2,3 et BRR (suivant les caractéristiques de la ligne)
- 2. mettre le bit RXNEIE à 1
	- (déclenchera une interruption quand reçoit une trame)
- 3. dans le handler de l'interruption :
	- $\triangleright$  si RXNE=1 : (message reçu)
		- 3.1 lire la donnée depuis RDR (met automatiquement RXNE à 0)
		- 3.2 appeler un éventuel *callback* (action à faire après la réception)

#### Pour envoyer une trame

- 1. configurer CR1,2,3 et BRR (suivant les caractéristiques de la ligne)
- 2. mettre le bit TXEIE à 1 (déclenchera une interruption quand prêt à émettre)
- 3. dans le handler de l'interruption :
	- $\triangleright$  si TXE=1 : (prêt à émettre)
		- 3.1 écrire la donnée dans TDR (met automatiquement TXE à 0)
		- 3.2 mettre le bit TCIE à 1
	- $\triangleright$  si TC=1 : (transfer complete)
		- 3.1 mettre TCIE à 0 ("désarme")
		- 3.2 appeler un éventuel *callback* (action à faire après le transfert)

#### Pour envoyer ou recevoir plusieurs trames

*cf.* stm32f3xx\_hal\_uart.c :

- fonctions HAL\_UART\_{Receive|Transmit}\_IT() (arment les interruptions TXE et RXNE, et enregistrent le buffer de donnée et sa taille)
- fonction HAL\_UART\_IRQHandler() (dispatche les évenements aux fonctions spécialisées :)
	- $\triangleright$  UART\_Receive\_IT() en cas de réception (stocke l'octet reçu, et appelle le *callback* si c'était la dernière attendue)
	- ► UART\_Transmit\_IT() en cas de transmission réussie (lit l'octet suivant à envoyer, ou appelle le *callback* si c'était le dernier à envoyer)
- fonctions HAL\_UART\_\*Callback

(prototypes *weak* ne faisant rien, à redéfinir)